# -- 
-

datosni linduh' na ruaki TUMA' koji YAMADA'

 - 
- 
- University of the Ryukyus 1 senbaru, Nishihara, Okinawa 903-0129, Japan

### -

- 
-  - -  -  - - 
-     - -- -     -- - -    -  en and the contract of the contract of the contract of the contract of the contract of the contract of the con  $\blacksquare$  . The contract of the contract of the contract of the contract of the contract of the contract of the contract of the contract of the contract of the contract of the contract of the contract of the contract of the . The contract of the contract of the contract of the contract of the contract of the contract of the contract of the contract of the contract of the contract of the contract of the contract of the contract of the contrac  $\sim$  -  $\sim$  -  $\sim$  $\mathbf{r}$  and  $\mathbf{r}$  are the set of the set of the set of the set of the set of the set of the set of the set of the set of the set of the set of the set of the set of the set of the set of the set of the set of the set  --         -

- 
-  -  - -  -  " - - -     - #  -- -  -     -- - -   $\overline{1}$   $\overline{1}$   $\overline{$  $\blacksquare$  . The contract of  $\blacksquare$ 

 -     reconstruction of the contract of the contract of the contract of the contract of the contract of the contract of --  ficiency of the algorithm.  & -   - - -  ! - -   $(TSP)$  is one of the most typical combinatrial opti-      )

. The contract of the contract of the contract of the contract of the contract of the contract of the contract of the contract of the contract of the contract of the contract of the contract of the contract of the contrac - "   - - -,我们也不能会在这里,我们也不能会在这里,我们也不能会在这里,我们也不能会在这里,我们也不能会在这里,我们也不能会在这里,我们也不能会在这里,我们也不能会在这里

 $\blacksquare$  . The contract of the contract of the contract of the contract of the contract of the contract of the contract of the contract of the contract of the contract of the contract of the contract of the contract of the  $\mathbf{a}$  . The contract of  $\mathbf{a}$  is the contract of  $\mathbf{a}$ - -  - - -   $\blacksquare$  . The contract of the contract of the contract of the contract of the contract of the contract of the contract of the contract of the contract of the contract of the contract of the contract of the contract of the

## **IMMUNE SYSTEM**

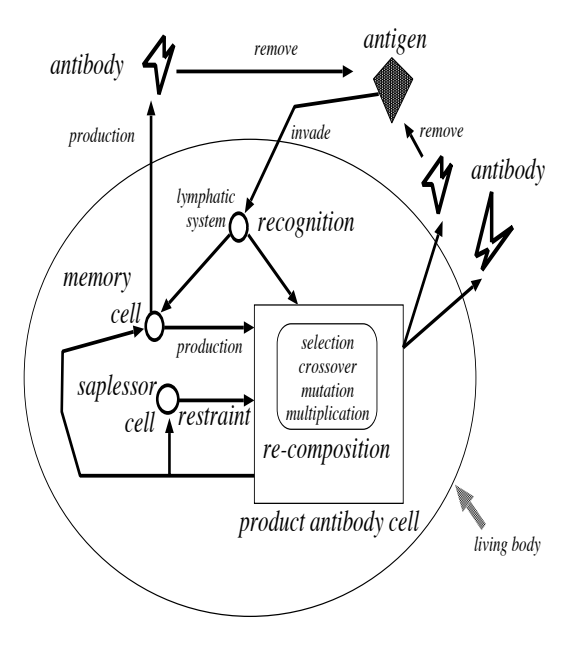

& +, -

 -- -  " + --- -  ----  -- --- -  -- 

results the contract of the contract of the contract of the contract of the contract of the contract of the con - -- &   - -- - -   --  $\mathbb{R}^2$  . The contract of the contract of the contract of the contract of the contract of the contract of the contract of the contract of the contract of the contract of the contract of the contract of the contract of

## **IMMUNE ALGORITHM**

## 1 *D* : 10 : 11 0 0 10 11 11 11 1

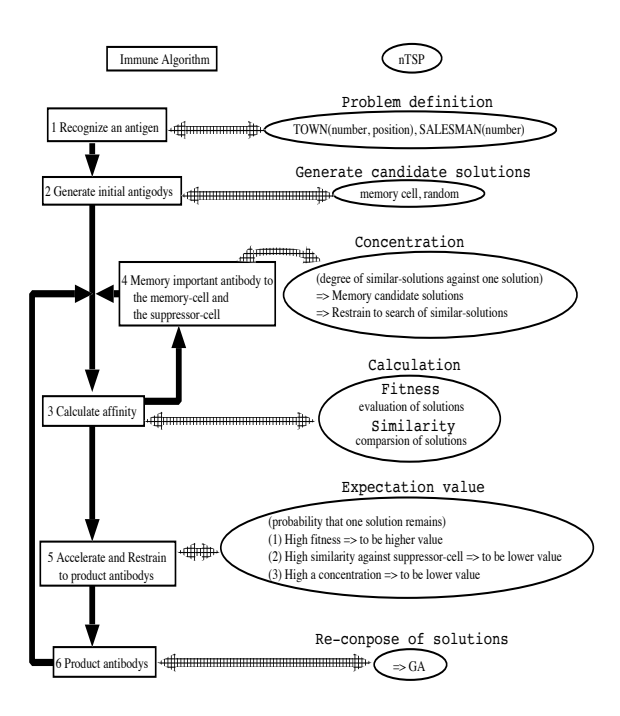

& -, . - 

/ -  -  - $\blacksquare$  . The contract of the contract of the contract of the contract of the contract of the contract of the contract of the contract of the contract of the contract of the contract of the contract of the contract of the  $\blacksquare$  -  $\blacksquare$  -  $\blacksquare$     -  ation value (like  $\rm GA)$  and similarity value of each so-  & -   -  - - ---     $\mathbf{1}$  . The contract of the contract of the contract of the contract of the contract of the contract of the contract of the contract of the contract of the contract of the contract of the contract of the contract of th    -  - - & -   "-- - -  -  -  ) -   - - - 0   - - -  - 

#### $3.2$ **CHARACTERISTICS**

- - - "2 
     0 /- - ) -     $\frac{1}{2}$  . The contract of the contract of the contract of the contract of the contract of the contract of the contract of the contract of the contract of the contract of the contract of the contract of the contract of t - 0 3 -  -

- - -  and the contract of the contract of the contract of the contract of the contract of the contract of the contract of the contract of the contract of the contract of the contract of the contract of the contract of the contr and the contract of the contract of the contract of the contract of the contract of the contract of the contract of -- - -"
- 4  -  - - -

     -  - 

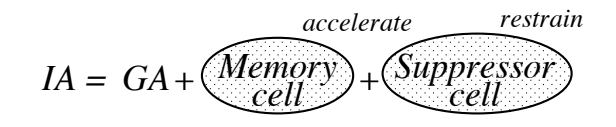

& 2, \$ - 0 

### 3.3 WITH MEMORY FUNCTIONS

    --) - - "5

 - 5  "5    -   -  $\mathcal{L}$  . The contract of the contract of the contract of the contract of the contract of the contract of the contract of the contract of the contract of the contract of the contract of the contract of the contract of th - - - - - -  - 5+ -  - 5- - $\blacksquare$  . The contract of the contract of the contract of the contract of the contract of the contract of the contract of the contract of the contract of the contract of the contract of the contract of the contract of the

#### $3.3.1$ 0.0.1 I IUINIIIUI INIINOIUI INII CIIIII IICHI

.  -  - 5 +  --    $\blacksquare$   -  -  

### 3.3.2 SECONDERY MEMORY **MECHANISM**

. -  -  - 5- -   - ) 

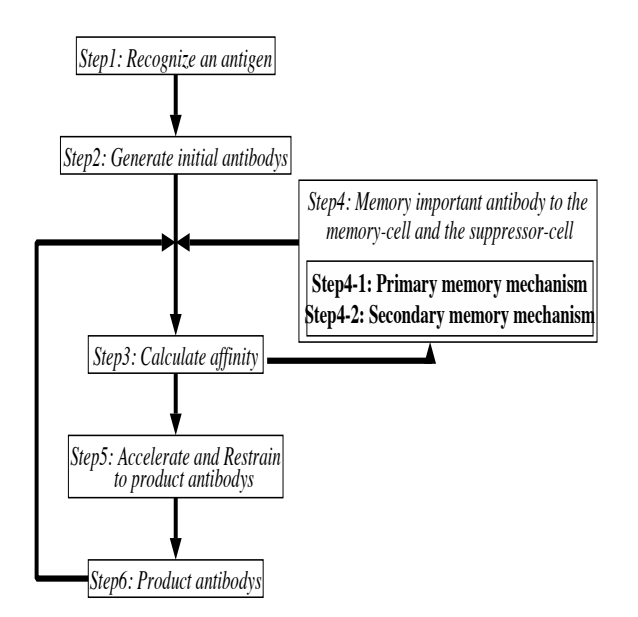

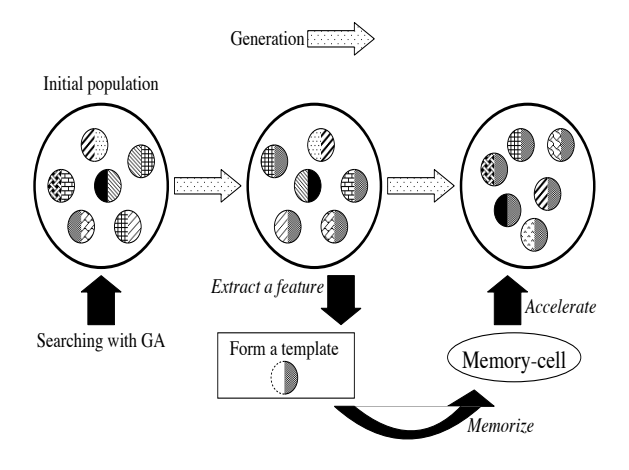

& :, !  -

Generation<sup>[</sup> Created new population with memory-cell Ø, Ø *Extract a feature Restrain* Searching with GA A individual with  $S$  Suppressor-cell *Memorize*

& ;,   -

   
 - - - - -  -  $\blacksquare$  . The contract of the contract of the contract of the contract of the contract of the contract of the contract of the contract of the contract of the contract of the contract of the contract of the contract of the  $\mathcal{L} = \{ \mathcal{L} \mid \mathcal{L} \in \mathcal{L} \}$  . The contract of the contract of the contract of the contract of the contract of the contract of the contract of the contract of the contract of the contract of the contract of the con pected.  $\blacksquare$  . The contract of the contract of the contract of the contract of the contract of the contract of the contract of the contract of the contract of the contract of the contract of the contract of the contract of the

#### 4.2

### $\cdots$

- 그 사람들은 아이들은 아이들은 아이들의 사람들은 아이들의 사람들은 아이들의 사람들은 아이들의 사람들을 만들어 있다. 이 사람들은 아이들의 사람들의 사람들의 사람들의 사람들의 사람들의 사람들의 사 --    ! 4  -- -    - < =;> - - - -   - - - ) -  - - 

 $\mathbf{A}$  , and the set of  $\mathbf{A}$  , and the set of  $\mathbf{A}$  , and the set of  $\mathbf{A}$  , and the set of  $\mathbf{A}$ 

 $\mathbf{A}$  -  $\mathbf{A}$  -  $\blacksquare$  . The contract of the contract of the contract of the contract of the contract of the contract of the contract of the contract of the contract of the contract of the contract of the contract of the contract of the  --- - 

#### **PROCESSES**  $3.4$

 --    -- -  the figure7.

. The contract of the contract of the contract of the contract of the contract of the contract of the contract of the contract of the contract of the contract of the contract of the contract of the contract of the contrac  $\blacksquare$  . The contract of the contract of the contract of the contract of the contract of the contract of the contract of the contract of the contract of the contract of the contract of the contract of the contract of the results the contract of the contract of the contract of the contract of the contract of the contract of the con

#### IA FOR n-TSP  $\overline{\mathbf{4}}$

## **4.1 PROBLEM DEFINITION**

 -     - -  #  -   ! - ! -   $\blacksquare$  . The contract of the contract of the contract of the contract of the contract of the contract of the contract of the contract of the contract of the contract of the contract of the contract of the contract of the  $\mathbb{R}^n$  . The contract of the contract of the contract of the contract of the contract of the contract of the contract of the contract of the contract of the contract of the contract of the contract of the contract of  
-   -  . The contract of the contract of the contract of the contract of the contract of the contract of the contract of  $\mathcal{A}$  $\mathbf{R}$  -states the state of the state of the state of the state of the state of the state of the state of the state of the state of the state of the state of the state of the state of the state of the state of the state  # - - - --  -   

&-- -   - - "9   - 

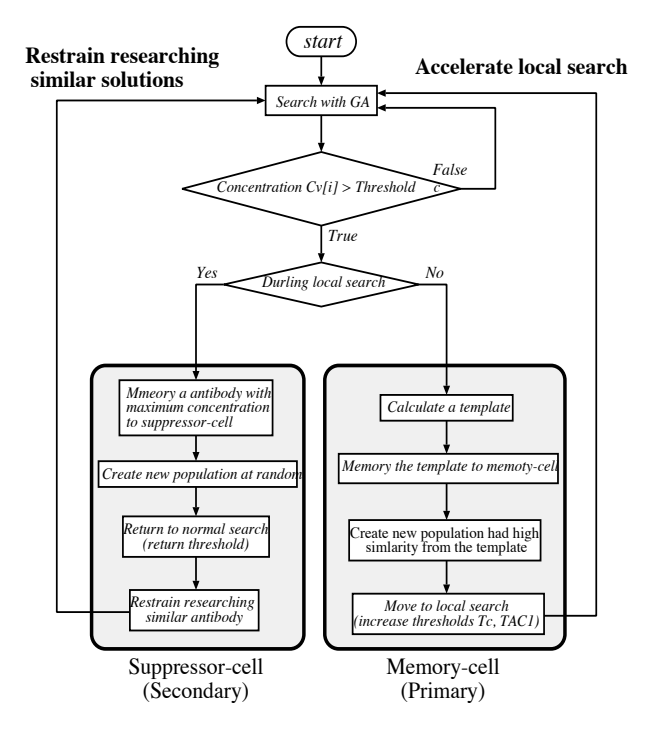

& 6, !--   -

   -- & - -- -  -- -  $\blacksquare$  . The contract of the contract of the contract of the contract of the contract of the contract of the contract of the contract of the contract of the contract of the contract of the contract of the contract of the -- - - 
 - -- - -- . The contract of the contract of the contract of the contract of the contract of the contract of the contract of the contract of the contract of the contract of the contract of the contract of the contract of the contrac  $\blacksquare$  -  $\blacksquare$  -  $\blacksquare$ - "+?

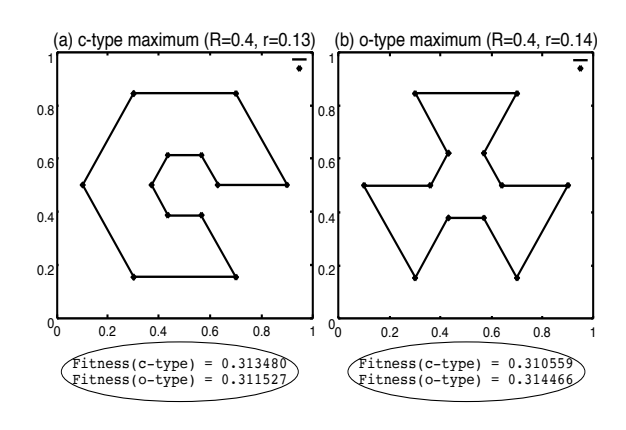

Figure 8: c-type and o-type

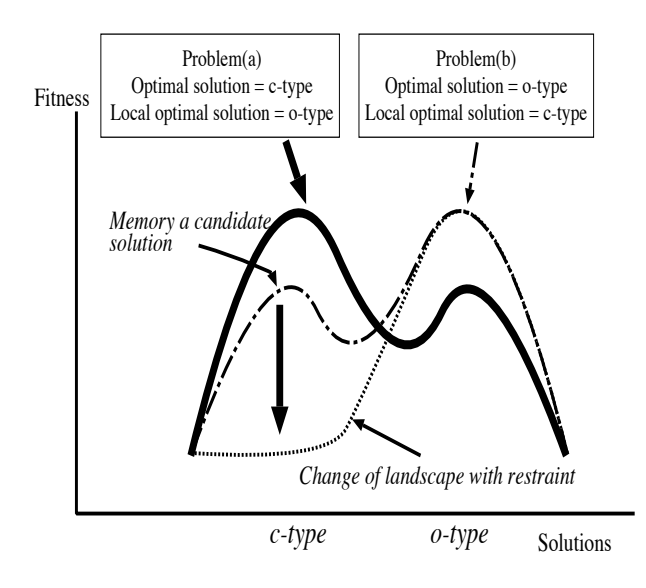

<u>- Anis is continued that the continued from the continued the second continued to the second continued that the </u>

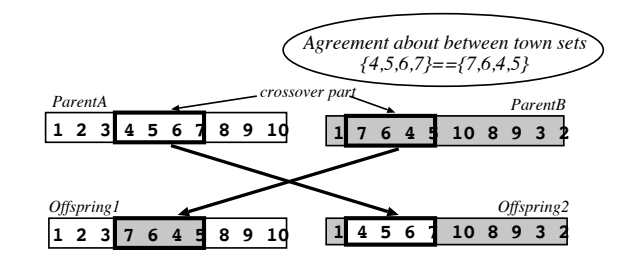

& +?,  --

## 4.2.2 FUNCTIONS

  "-- -   )  - - -  $-222$ 

$$
fitness_i = 1/(Cost * Cost_W + Penalty * Penalty_W)
$$
  
\n
$$
Cost \sum f_d(P_{S_i})
$$
  
\n
$$
Cost_W \ weight of Cost
$$
  
\nPenalty for the equality

r changy a chynno y pontany

### -

$$
ay_{v-w} = (number of cities in common route)/m \quad (2)
$$

$$
c_v = (number that similarity exceeded Tac1) / pop\_size
$$
  
(3)

### expectation value

$$
e_v = fitness_i \times (1 - ay_{v-s}) \tag{4}
$$

 $ay_v$  similarity with the antibody vand surpcell

#### $\mathbf{5}$ **EXPERIMENTS**

### $5.1$ **DEFINITION OF EXPERIMENT 1**

Deceptive problem of n-TSP is used to verify the validity of the memory mechanism of the proposed algorithm. If the refinement of the local solutions by the memory mechanism is satisfactory, the template which shows the characteristics of O-type or C-type is supposed to be kept in the memory cell. And, if the proper shift of the search scope is made, both characteristics of O-type and C-type are supposed to be kept in the memory cell. The definitions of the problem and using parameters are shown in the following table.

Table 1: Problem definition

| optimal type                 | c-type |
|------------------------------|--------|
| number of cities             | 12     |
| radius of the outside circle | 0.40   |
| radius of the inside circle  | 0.13   |
| generations                  | 2000   |

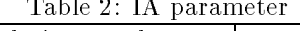

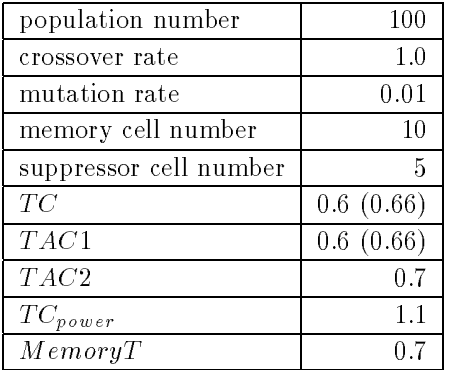

### **RESULTS AND DISCUSSIONS**  $5.2$

The contents of the memory cell are shown in the figure11. And, the number of each generation that the optimal solution, local maximum and each memory could obtain is shown in the table3.

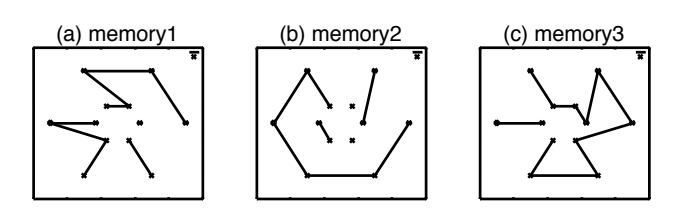

Figure 11: Obtained memory

Table 3: Generation obtained memorys and solutions

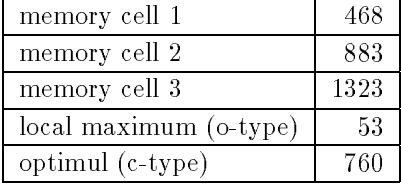

In the figure of memory111, the characteristics of the problem aren't acquired with the memory of early generation. On the other hand, memory2 shows the characteristics of C-type, and memory3 shows the characteristics of O-type. And, these two characteristics are acquired by the execution of one time. From these results, it can be said that the proposed algorithm functions effectively.

### 5.3 **DEFINITION OF EXPERIMENT 2**

In this experiment, it is examined about the efficiency of our algorithm when the past memory is used toward the similar problems. It is compared about the following three kinds of cases.

case1 No memory is used.

- case2 The memory of solving a C-type problem is used.
- case3 The memory of solving a O-type problem is used.

The local mimimum solution and the optimal solution of this experiment are shown in the figure 12. The definition of the problem is shown in the table4. And, a parameter is the same as the experiment 1.

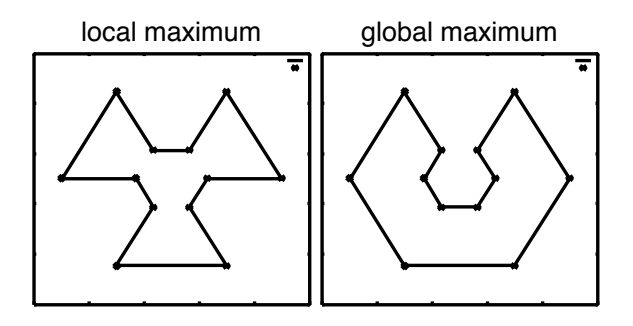

& +-, B  -   - 

| parameter                    | c-type | $c$ -type | o-type |
|------------------------------|--------|-----------|--------|
| number of cities             | 19     | $1$ ')    | 19.    |
| radius of the outside circle | 0.4    | (0.4)     | 0.4    |
| radius of the inside circle  | 0.13   | 0.131     | 0.14   |
| generations                  | 2000   | 2000      | 2000   |

#### 5.4 **RESULTS AND DISCUSSIONS**

  -  - A - - "+2 "--    -  - -  -  - -  - -  A  - -

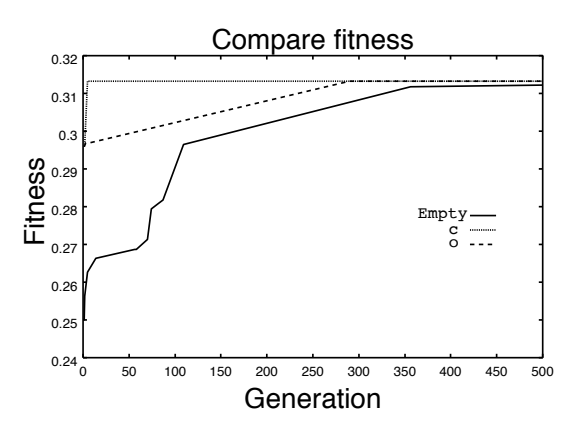

Figure 13: Compare efficiency

  -  -   -  - - - :

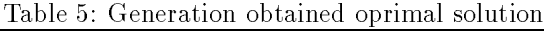

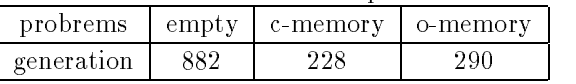

## 6

 - -  -      &    --   $\mathbf{A}$  and  $\mathbf{A}$  and  $\mathbf{A}$  and  $\mathbf{A}$  and  $\mathbf{A}$  $\blacksquare$  . The set of the set of the set of the set of the set of the set of the set of the set of the set of the set of the set of the set of the set of the set of the set of the set of the set of the set of the set of the - -  )- " -  $\mathcal{A}$  and  $\mathcal{A}$  are the set of the set of the set of the set of the set of the set of the set of the set of the set of the set of the set of the set of the set of the set of the set of the set of the set of the set the contract of the contract of the contract of the contract of the contract of the contract of the contract of

## References

- $\blacksquare$ , and a contract of  $\blacksquare$  $\sim$  4-m  $\sim$  4-m  $\sim$  4-m  $\sim$  4-m  $\sim$  4-m  $\sim$  4-m  $\sim$  4-m  $\sim$  4-m  $\sim$ 1989.
- $\mathbb{R}$  . Define the extension of the extension of the extension of the extension of the extension of the extension of the extension of the extension of the extension of the extension of the extension of the extension of C  - - -   -    C // F G ++27 \*+? 86-868+992
- =2> D E E - &
 , C        -C // F G ++67 No.5, pp.593-598,1997.
- =5> F@ & \*3 ! 
 ! -,  $\sim$  -contract to the contract of the contract of the contract of the contract of the contract of the contract of the contract of the contract of the contract of the contract of the contract of the contract of the contrac reduced the contract of the contract of the contract of the contract of the contract of the contract of the con
- $\mathbf{r} = \mathbf{r}$  , the contract of the contract of the contract of the contract of the contract of the contract of the contract of the contract of the contract of the contract of the contract of the contract of the contrac  $\blacksquare$  . The contract of the contract of the contract of the contract of the contract of the contract of the contract of the contract of the contract of the contract of the contract of the contract of the contract of the  $\blacksquare$  . The set of the set of the set of the set of the set of the set of the set of the set of the set of the set of the set of the set of the set of the set of the set of the set of the set of the set of the set of the
- $\mathbb{R}^n$  . The contract of the contract of the contract of the contract of the contract of the contract of the contract of the contract of the contract of the contract of the contract of the contract of the contract of  $\Box$  -  $\Box$  - -  C F  F G 6 \*; +?59+?:9 +99-